Direction régionale académique<br>| du numérique éducatif

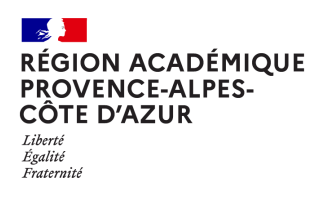

## **BigBlueButton, créer de l'interactivité**  ...avec les notes partagées

Afin de s'assurer de **l'engagement** des participants, vous avez la possibilité de saisir des notes partagées, communes à tous les participants.

On peut choisir de rédiger un **compte-rendu** de façon collaborative ou encore d'y noter l'ensemble des **liens** proposés lors de la réunion/formation ou de partager des **idées**.

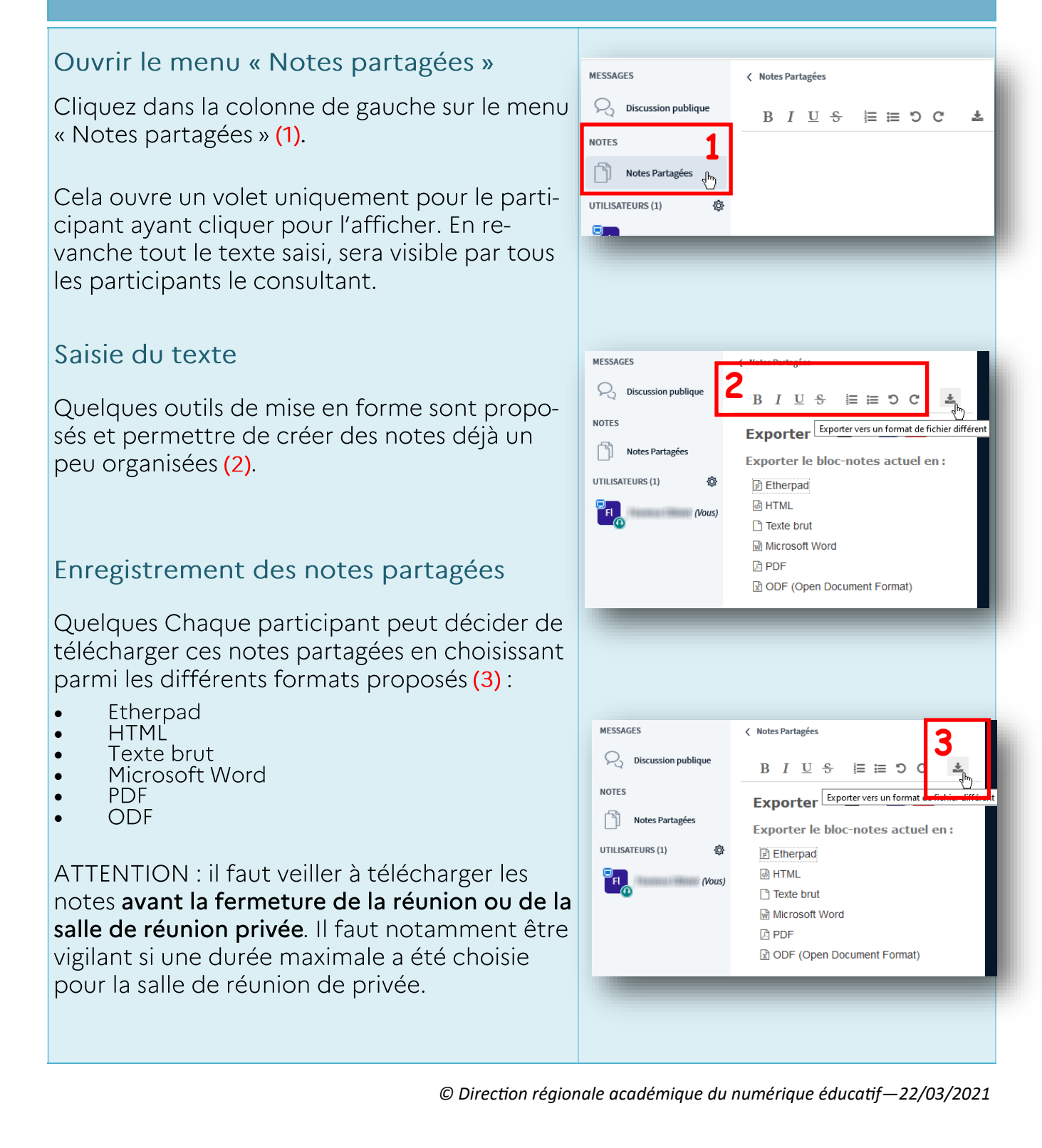